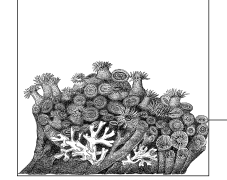

# **9 Kernel Boot Command-Line Parameter Reference**

The majority of this chapter is based on the in-kernel documentation for the different kernel boot command-line reference options, which were written by the kernel developers and released under the GPL.

There are three ways to pass options to the kernel and thus control its behavior:

- When building the kernel. Most of this book discusses these options.
- When starting the kernel. Usually, parameters are passed to the kernel when it is invoked from a boot file such as the GRUB or LILO configuration file.
- At runtime, by writing to files in the */proc* and */sys* directories.

This chapter describes the second method of passing options. The chapter breaks the boot time options into different logical sections. A number of architecturespecific and individual driver options are not listed here. For a complete list of all known options, please see the file *Documentation/kernel-parameters.txt* in the kernel source tree and the individual architecture-specific documentation files.

Not all of the listed options are always available. Most are associated with subsystems and work only if the kernel is configured with those subsystems built in. They also depend on the presence of the hardware with which they are associated.

All of these parameters are case-sensitive.

### **Module-Specific Options**

In addition to the options listed in this chapter, parameters for modules that are built in to the kernel can also be passed on the command line. (Dynamically loaded modules, of course, are not in memory when the kernel boots and therefore cannot be passed as parameters at boot time.) The syntax for passing parameters consists of the module name followed by a dot (.) and the parameter.

For example, the *usbcore* module accepts the parameter *blinkenlights* to display flashing lights on all supported USB 2.0 hubs (don't ever say the kernel developers don't have a sense of humor). To set this parameter when loading the module dynamically, you would enter:

#### \$ **modprobe usbcore blinkenlights=1**

But if the *usbcore* module is built into the kernel, you achieve the same effect by invoking the kernel with the following option:

```
usbcore.blinkenlights=1
```
Most module options for modules that are built into the kernel can also be changed at runtime by writing to files in the subdirectory named after the module under the */sys/module* directory. Thus, the *blinkenlights* option is represented by the file */sys/module/usbcore/blinkenlights*.

### **Console Options**

These options deal with the console or kernel log, where kernel debugging and error information are displayed.

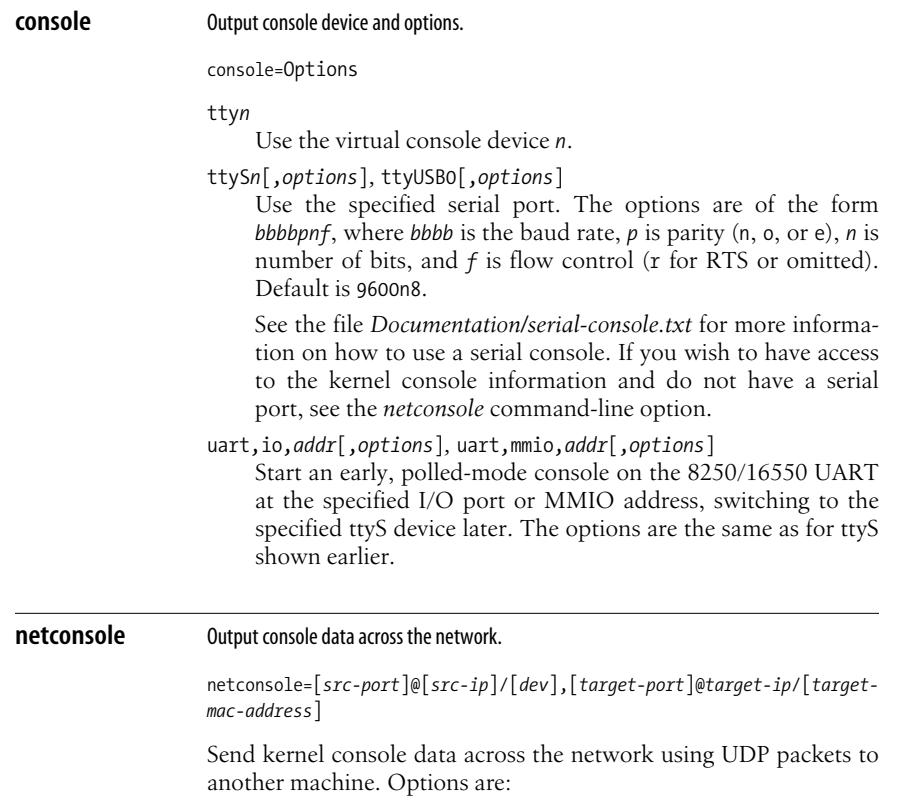

### *src-port*

Source port for the UDP packets. The default value is 6665.

```
src-ip
```
Source IP address of the interface to use.

*dev*

Network interface to use. eth0 is an example. The network interface can also run normal network traffic, because the netconsole data is not intrusive and should cause no slowdown in other network operations.

#### *target-port*

Port that the logging agent will use. The default value is 6666.

```
target-ip
```
IP address for the logging agent.

#### *target-mac-address*

Ethernet MAC address for the logging agent.

To listen to this data, the remote machine can use the *syslogd* program, or run the *netcat* program as follows:

netcat -u -l -p *port*

For more background on how to use this option, see the file *Documentation/networking/netconsole.txt*.

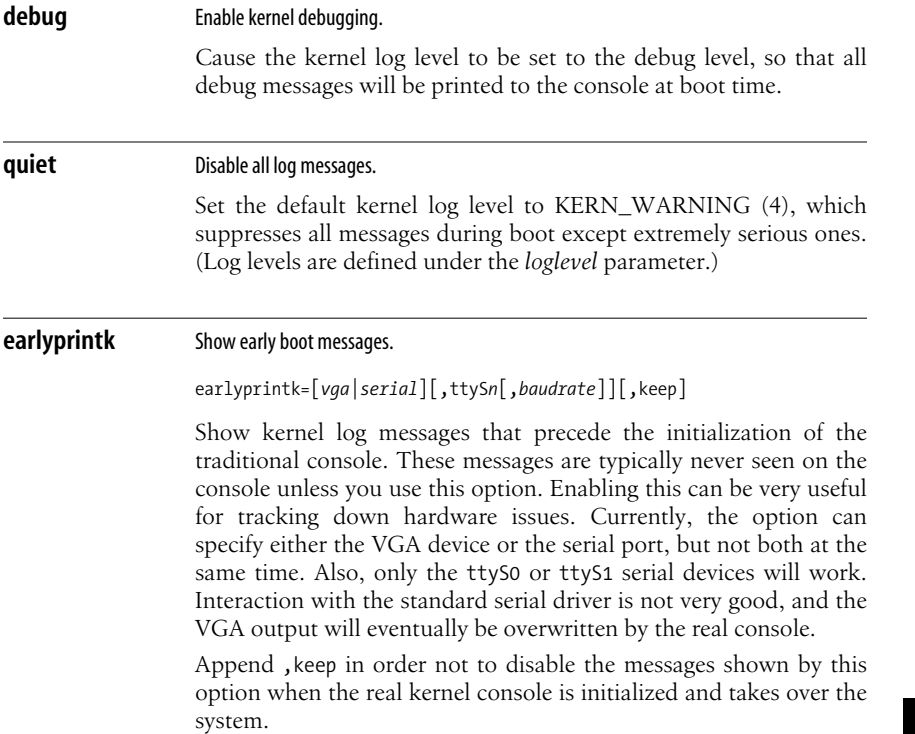

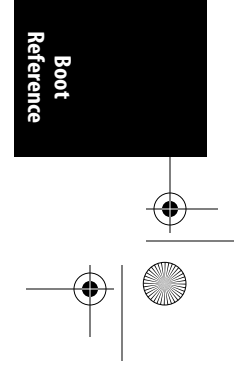

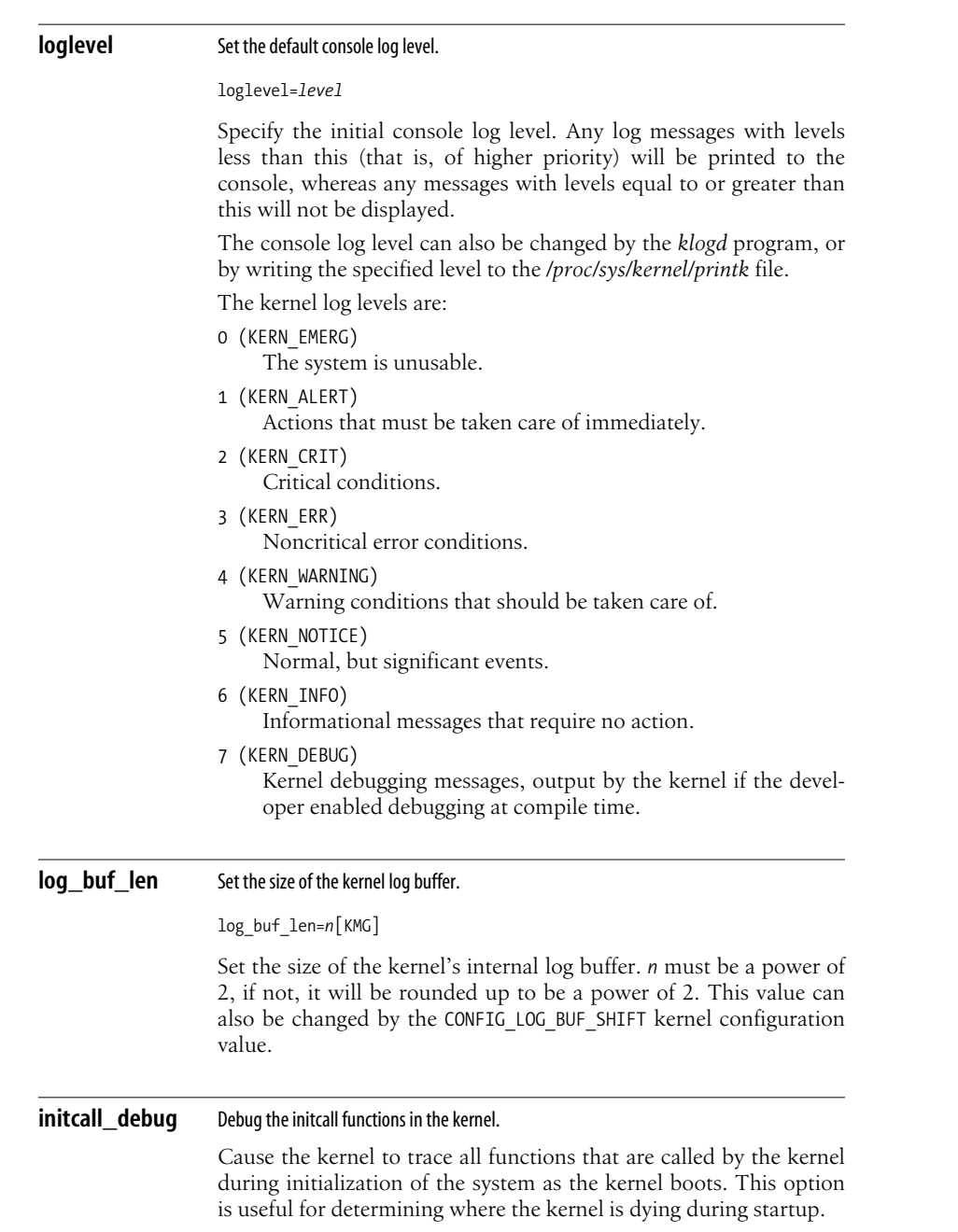

 $\overline{\bigcirc}$ 

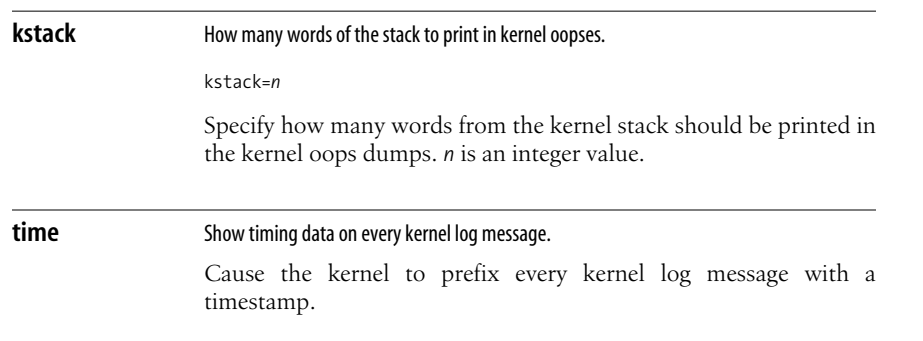

# **Interrupt Options**

Interrupts are a complex aspect of kernel behavior. The boot time options deal mostly with the interface between the kernel and the hardware that handles interrupts, such as the Intel chip's Advanced Programmable Interrupt Controller (APIC).

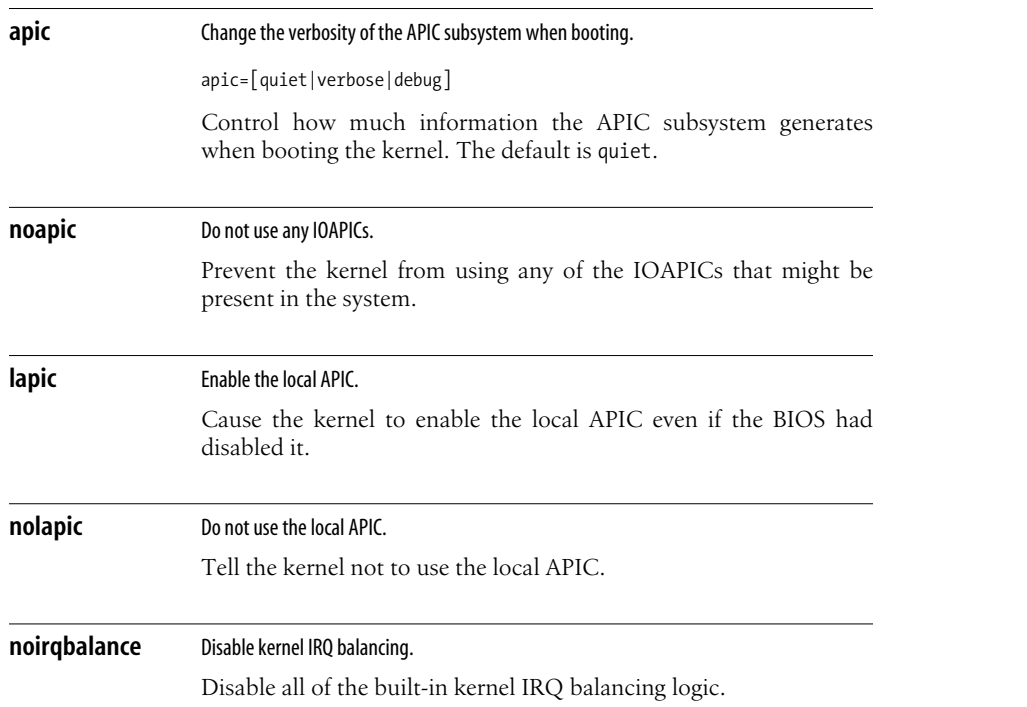

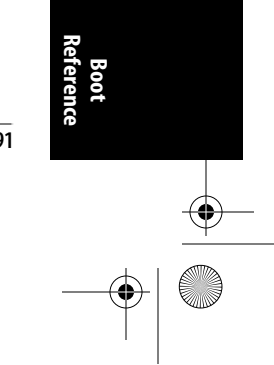

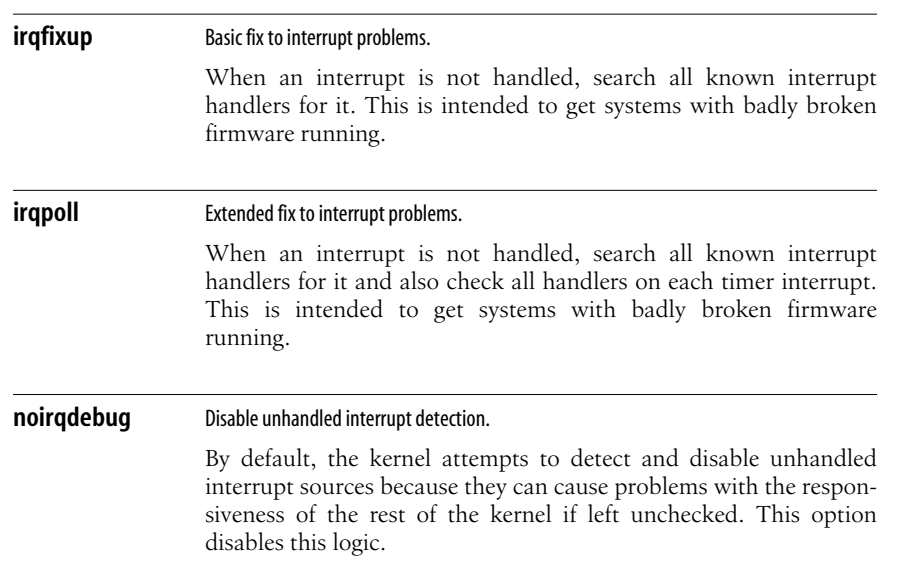

### **Memory Options**

The kernel handles memory in many different chunks and categories for different purposes. These options allow you to tweak the sizes and settings.

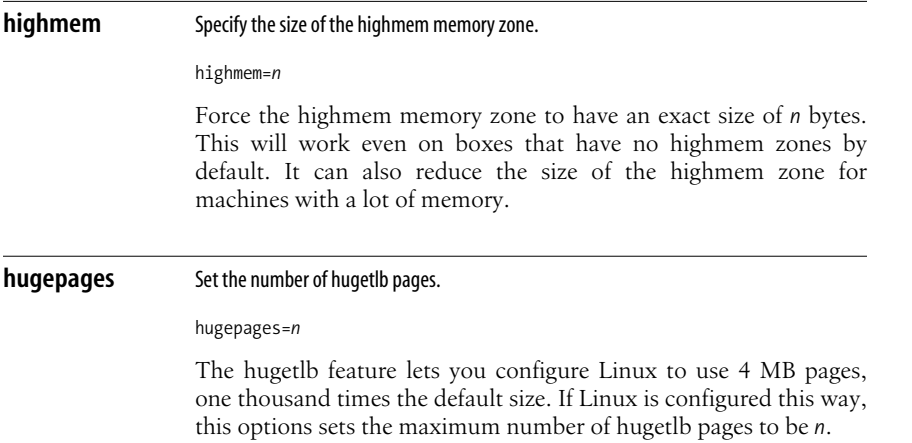

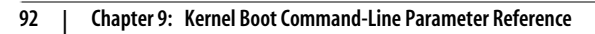

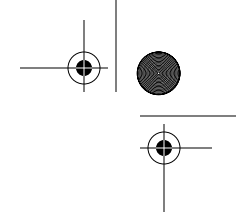

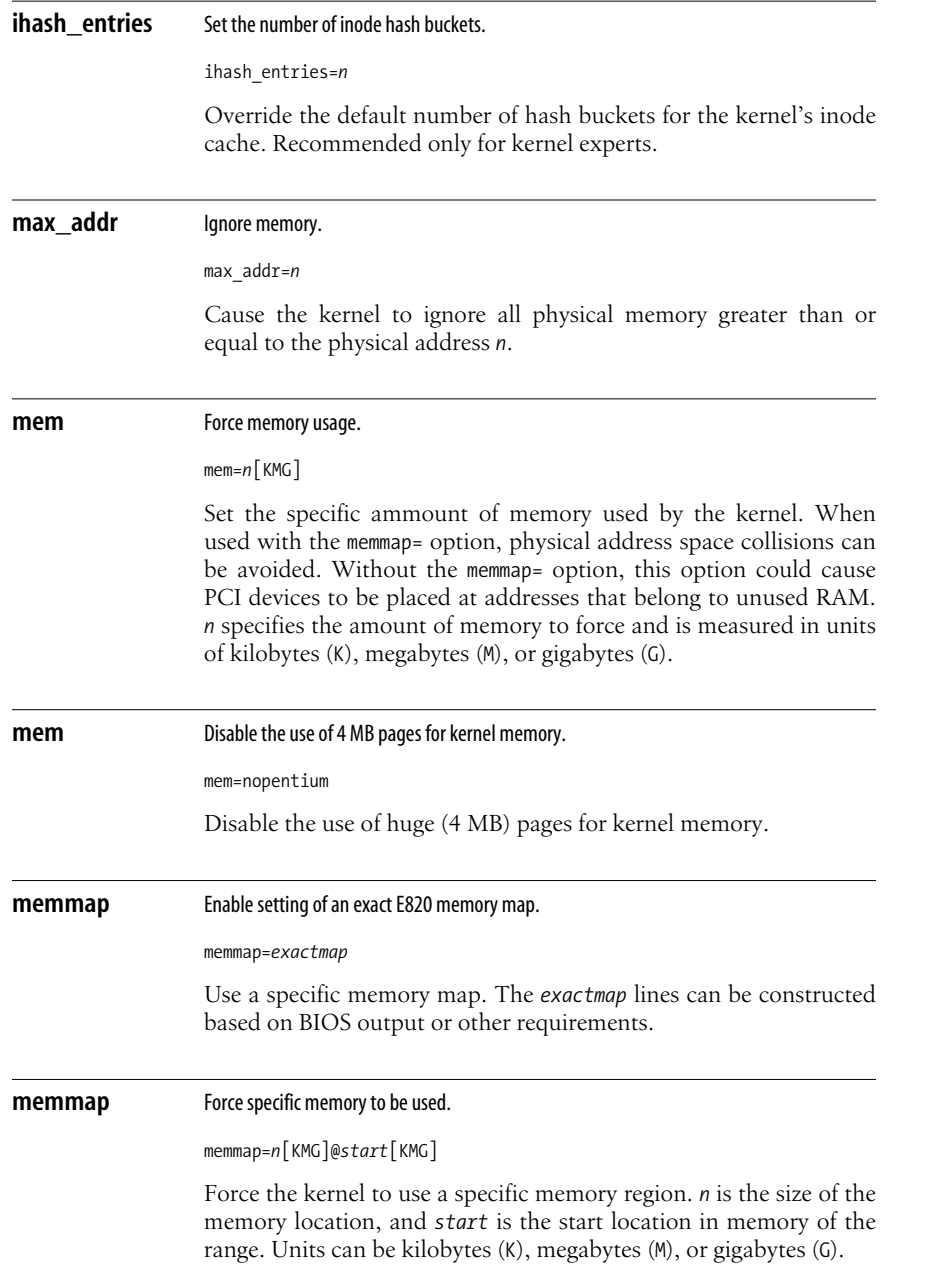

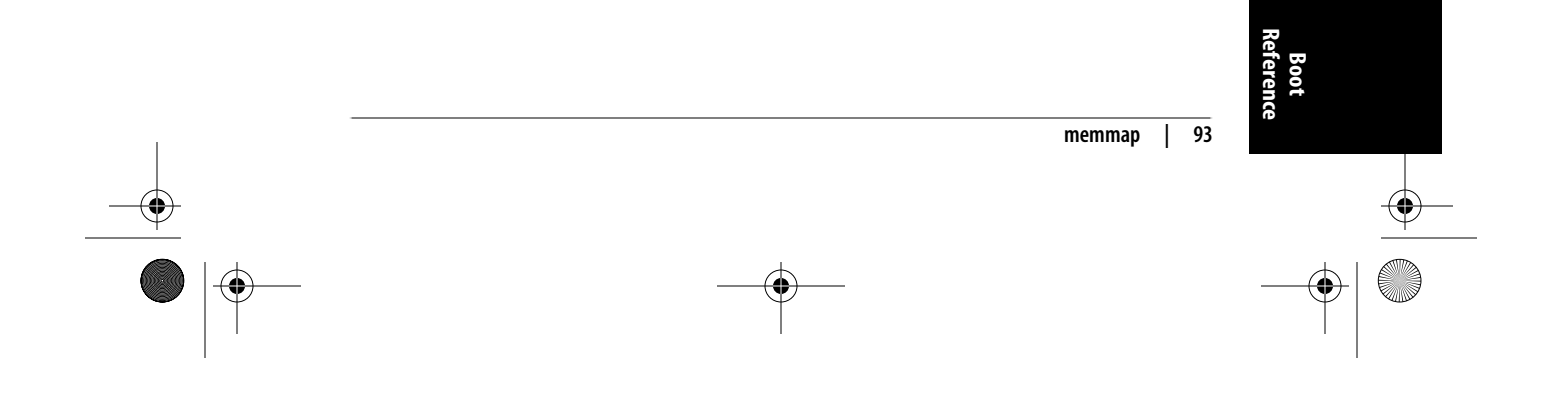

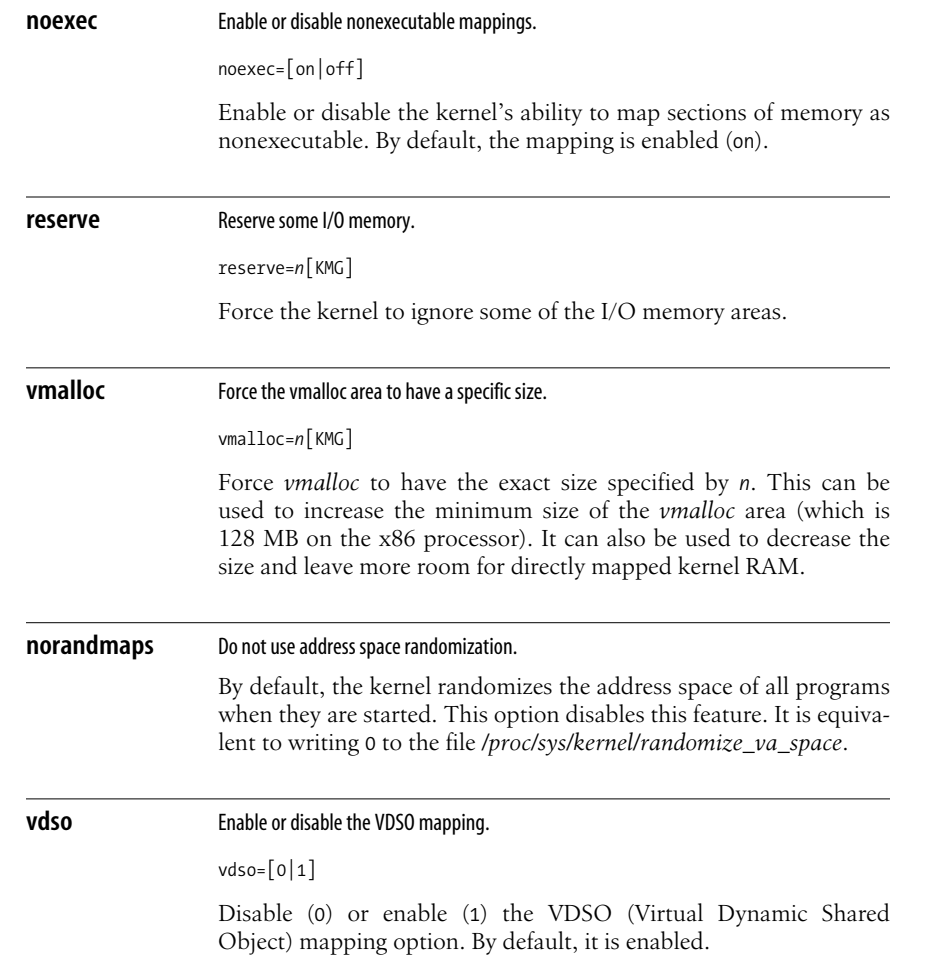

### **Suspend Options**

These options change the way the kernel handles suspension for power-saving purposes.

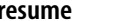

**resume** Specify the partition device for the suspend image.

resume=*suspend\_device*

Tell the kernel which disk device contains the suspended kernel image. If the data on the image is a valid kernel image created by the software suspend subsystem, it will be loaded into memory and

**94 | Chapter 9: Kernel Boot Command-Line Parameter Reference**

the kernel will run it instead of continuing on with the normal boot process. *suspend\_device* is the kernel device name, which might be different from what userspace thinks the device name is, so be careful with this option.

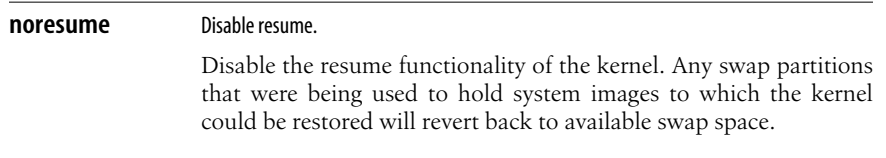

### **CPU Options**

These options control a wide range of behavior regarding timing, processor use in multiprocessor systems, and other processor issues.

#### **cachesize** Override level 2 CPU cache size detection.

cachesize=*n*

Sometimes CPU hardware bugs make them report the cache size incorrectly. The kernel will attempt to work around and fix known problems with most CPUs, but for some CPUs it is not possible to determine what the correct size should be. This option provides an override for these situations. *n* is measured in bytes.

#### **lpj** Set the loops per jiffy.

lpg=*n*

Specify the loops per jiffy that should be used by the kernel, and thus have the kernel avoid the time-consuming boot-time autodetection of this value. If *n* is 0, the value will be autodetected as usual.

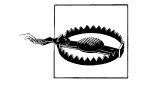

On SMP systems, this value will be set on all CPUs, which might cause problems if the different CPUs need different settings. An incorrect value will cause incorrect delays in the kernel, which can lead to unpredictable I/O errors and other breakage. Although unlikely, in extreme cases this might damage your hardware.

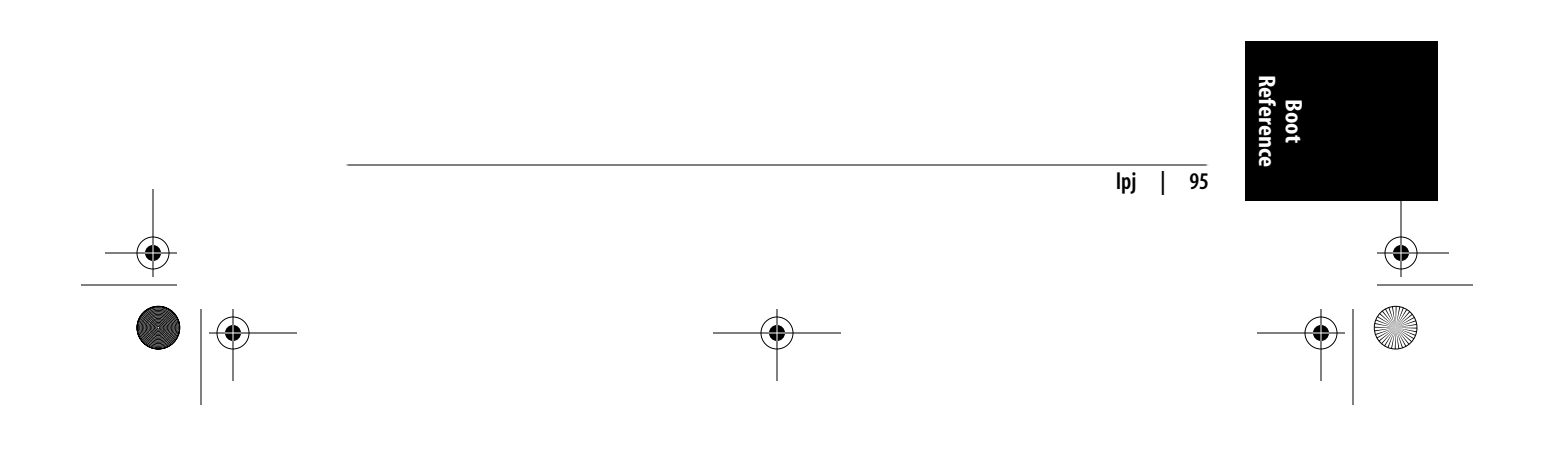

 $\bigoplus$ 

### **nmi\_watchdog** Set the NMI watchdog value.

nmi\_watchdog=[0|1|2|3]

This is a debugging feature that allows the user to override the default nonmaskable interrupt (NMI) watchdog value. 0 specifies that no NMI watchdog should be used. 1 specifies that the APIC should be used if present. 2 specifies that the local APIC should be used if present. 3 means that the NMI watchdog is invalid, so do not use it.

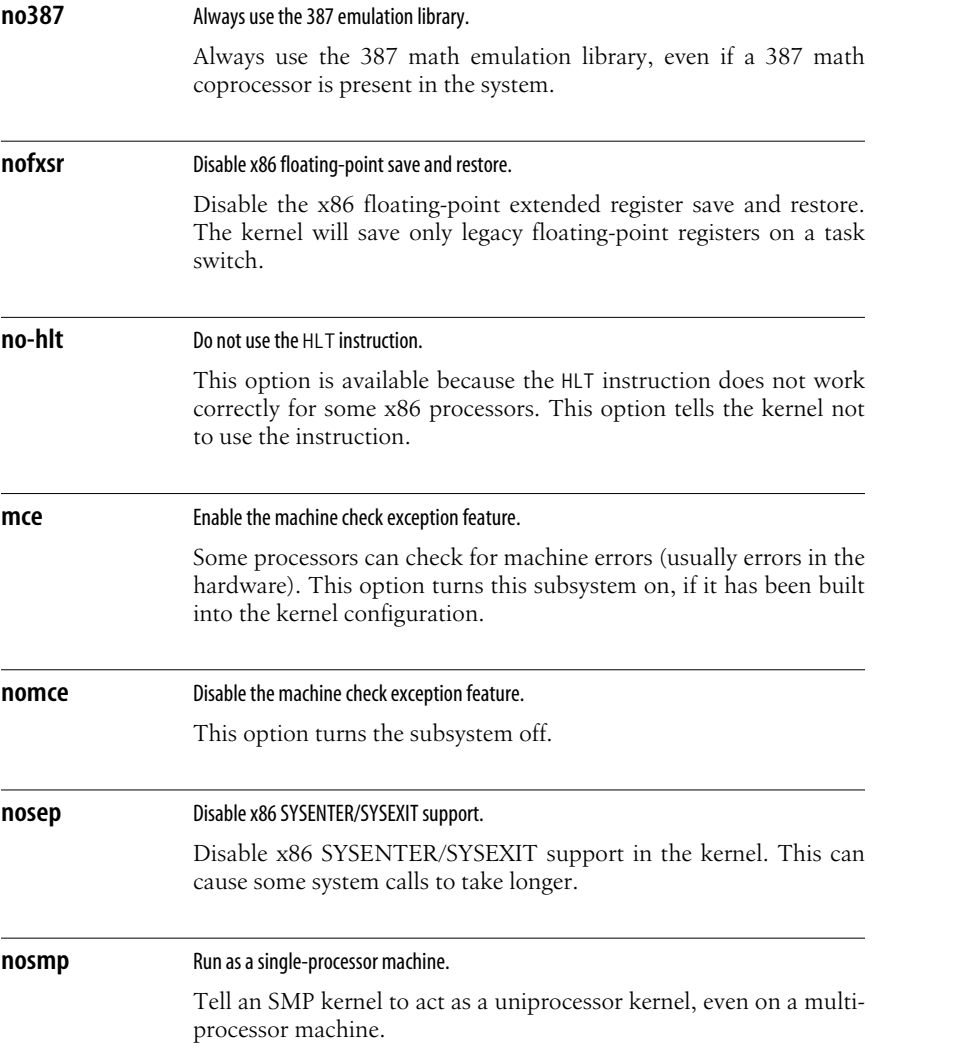

**96 | Chapter 9: Kernel Boot Command-Line Parameter Reference**

 $\overline{\bigcirc}$ 

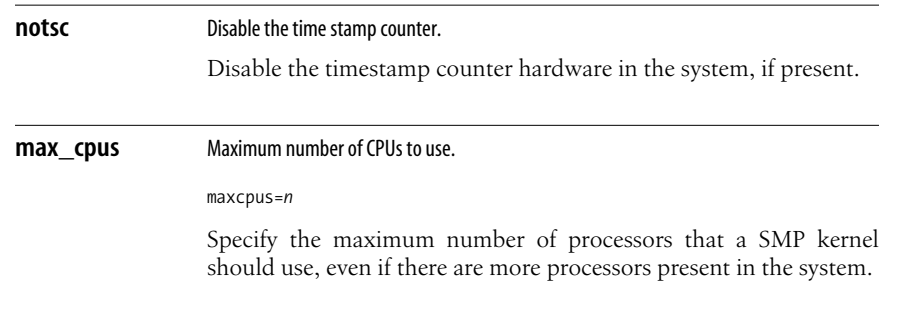

# **Scheduler Options**

These options tweak the parameters used to make scheduling decisions. Most depend on an intimate understanding of how scheduling works in Linux.

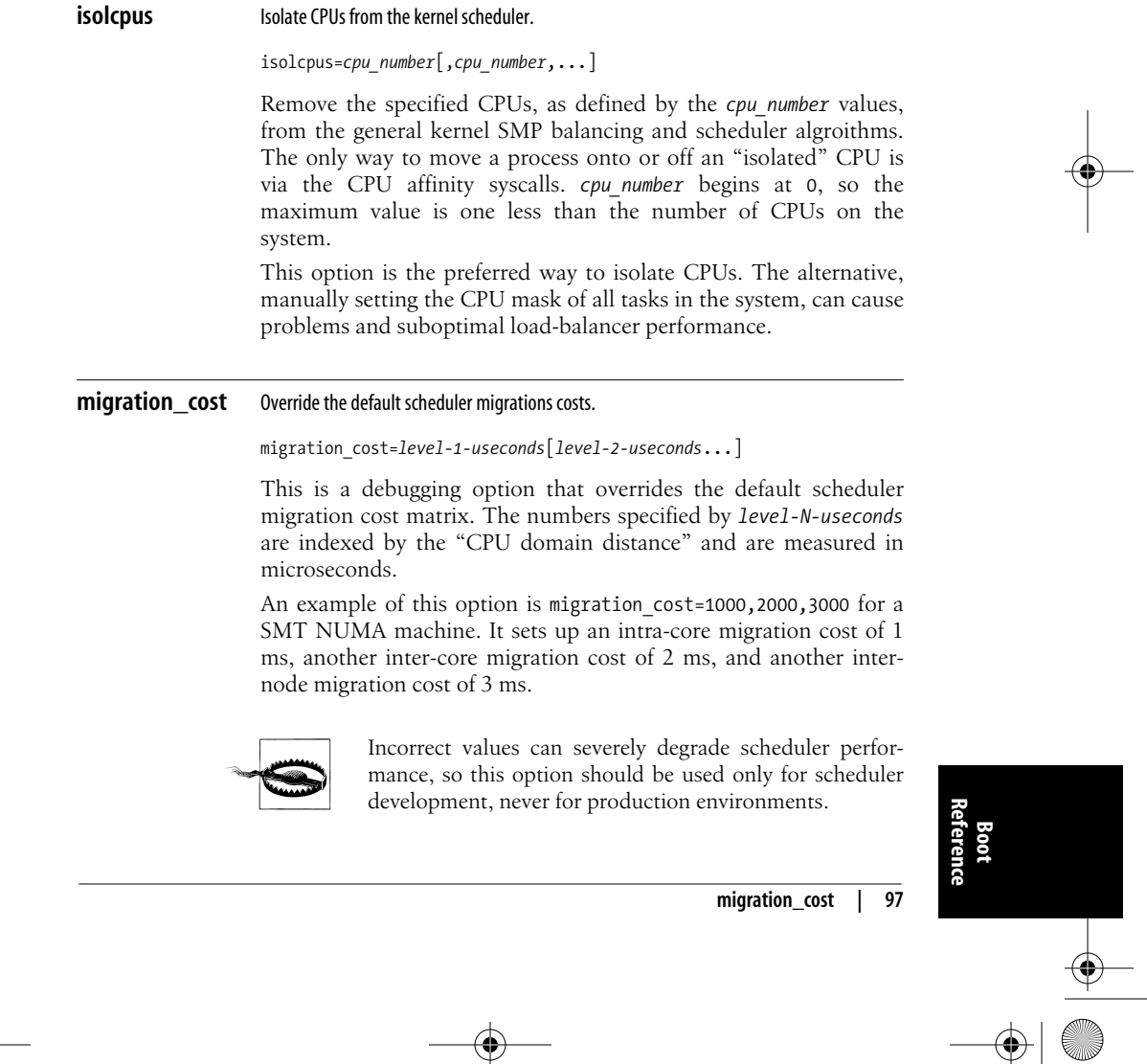

 $\overline{\bigcirc}$ 

 $\begin{array}{c|c}\n\hline\n\Phi & \Phi\n\end{array}$ 

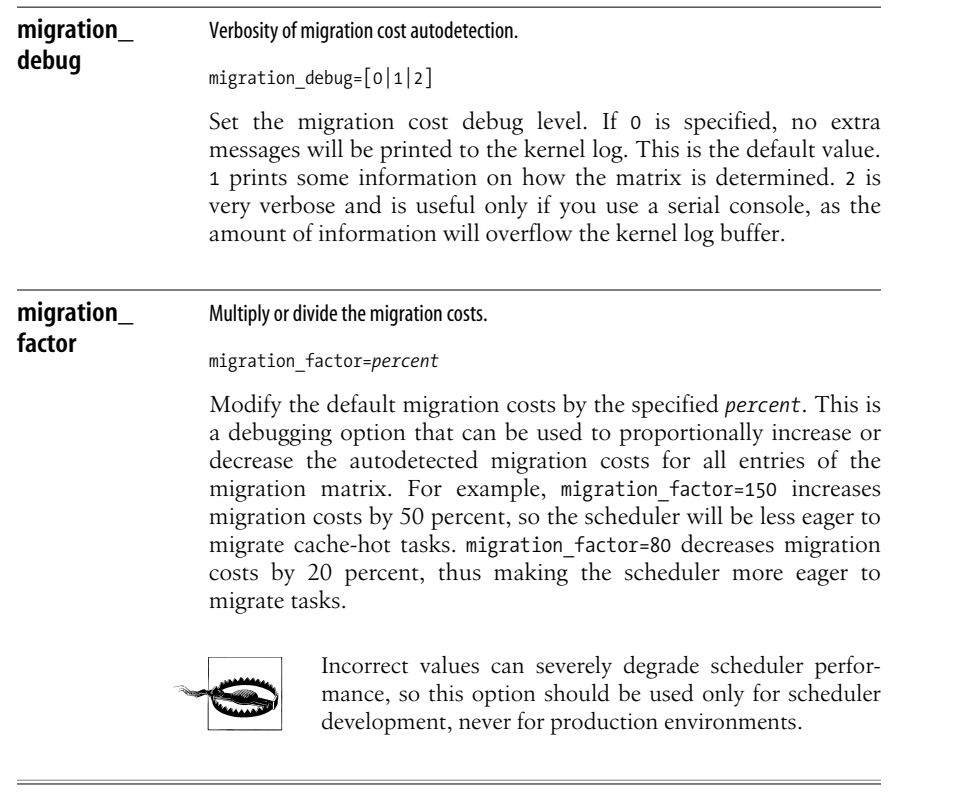

# **Ramdisk Options**

These options control how the storage of information in memory used to imitate disks (ramdisks) is done, including init ramdisks that hold information necessary at some stages of booting.

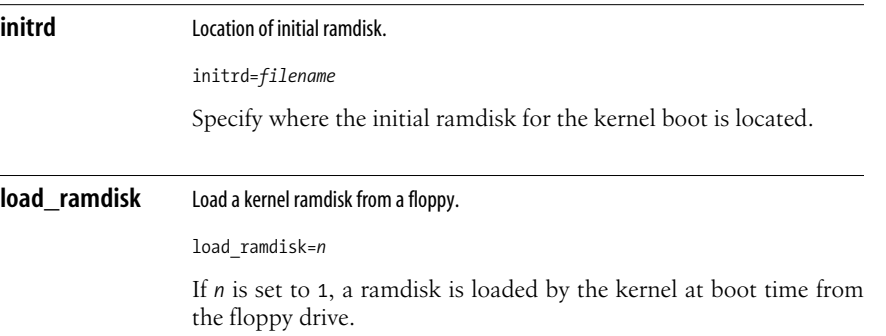

**98 | Chapter 9: Kernel Boot Command-Line Parameter Reference**

 $\overline{\Leftrightarrow}$ 

 $\begin{array}{c|c}\n\hline\n\Phi \\
\hline\n\end{array}$ 

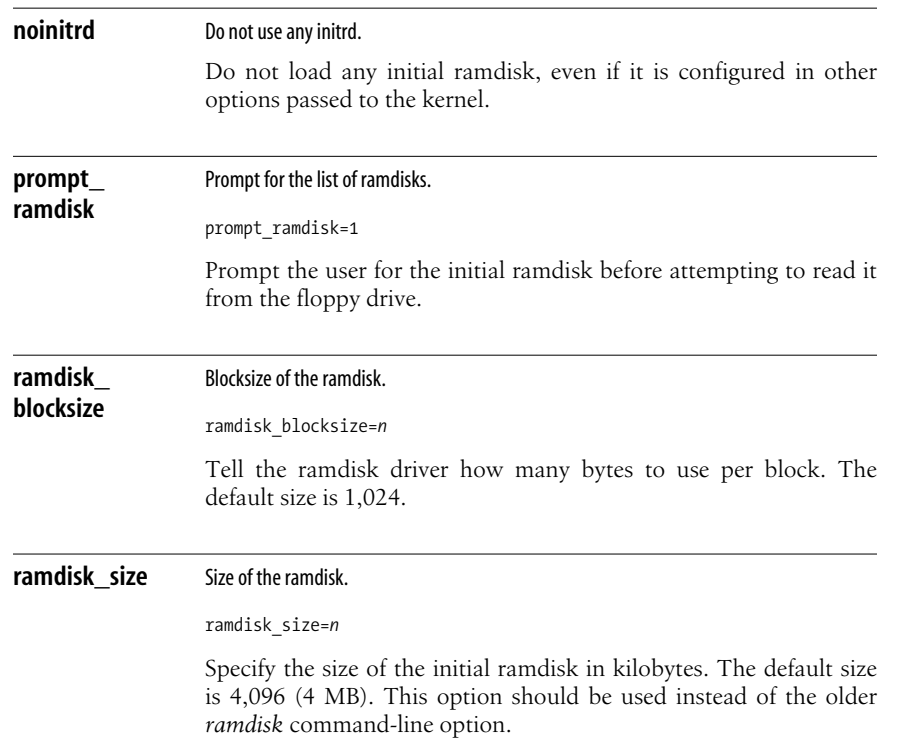

# **Root Disk Options**

These options control how the kernel finds and handles the filesystem that contains the root filesystem.

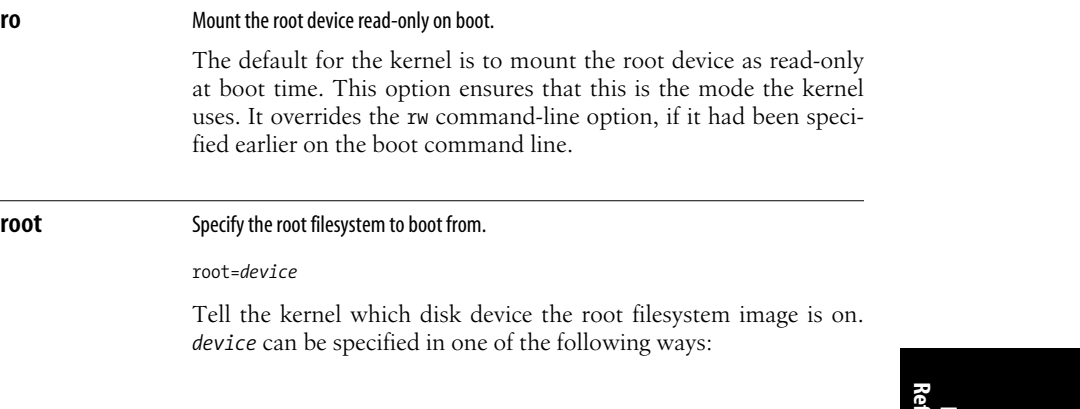

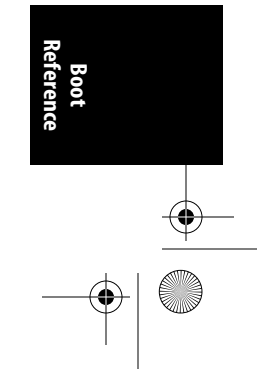

**root | 99**

 $\begin{array}{c} \mathbb{C} \ \mathbb{D} \end{array}$ 

 $\overline{\rightarrow}$ 

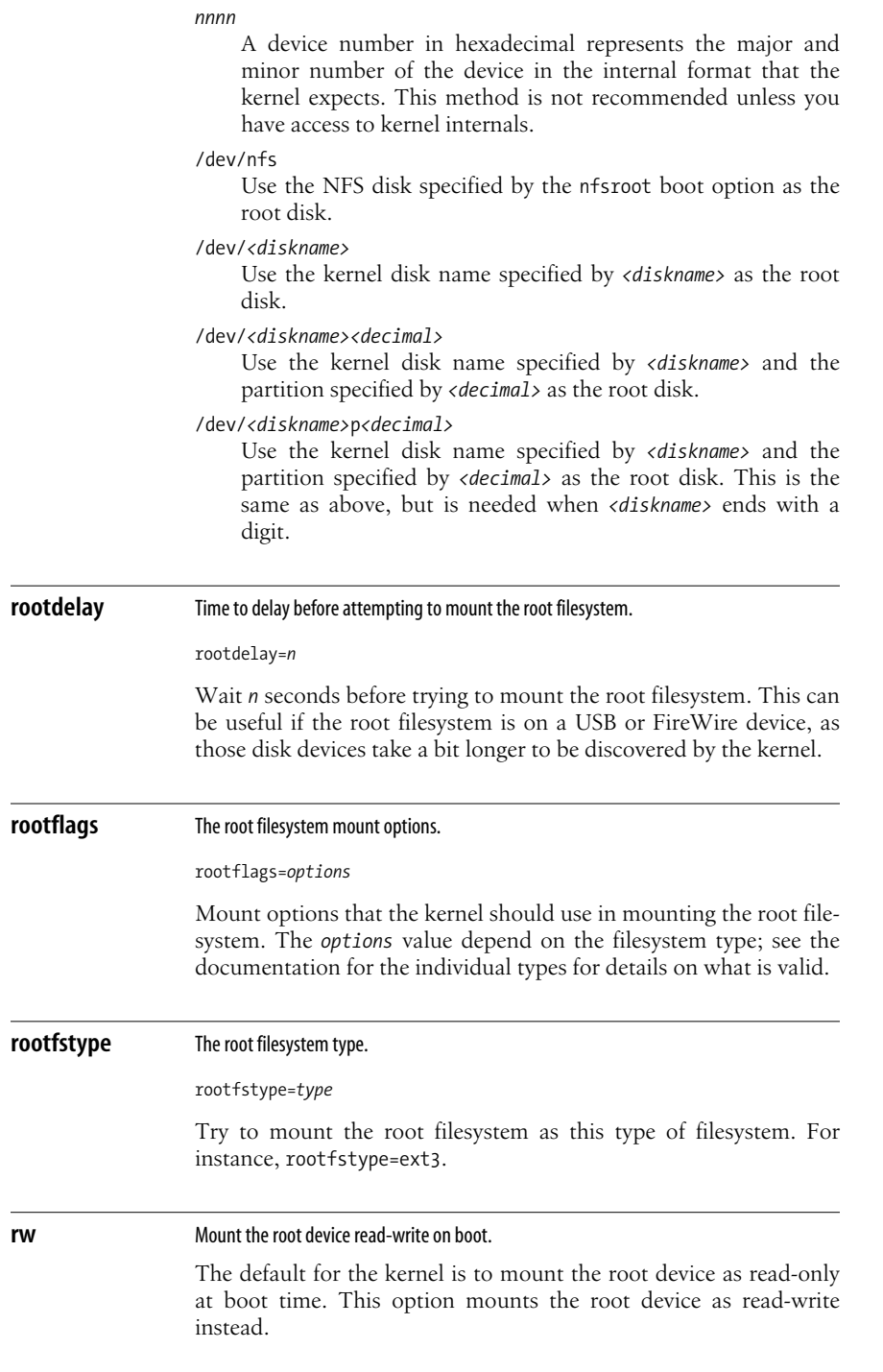

**100 | Chapter 9: Kernel Boot Command-Line Parameter Reference**

### **Init Options**

The *init* process is the first to be started by the kernel and is the ancestor of all other processes. These options control which program is run and how it is run.

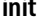

### **init** Program to run at init time.

init=*filename*

Run the specified binary as the *init* process instead of the default */sbin/init* program.

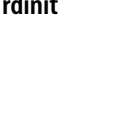

### **dinit** Run the *init* process from the ramdisk.

rdinit=*full\_path\_name*

Run the program specified by *full\_path\_name* as the *init* process. This file must be on the kernel ramdisk instead of on the root filesystem.

### **S** Run *init* in single-user mode.

The default for the kernel is to run *init* in multi-user mode. This option runs *init* in single-user mode instead.

### **kexec Options**

The kexec subsystem is a specialized rebooting feature that allows a fast reboot and is usually combined with the kdump facility that enables the previous kernel's memory to be dumped to a safe place for analysis at a later time. These options modify the kexec subsystem's parameters.

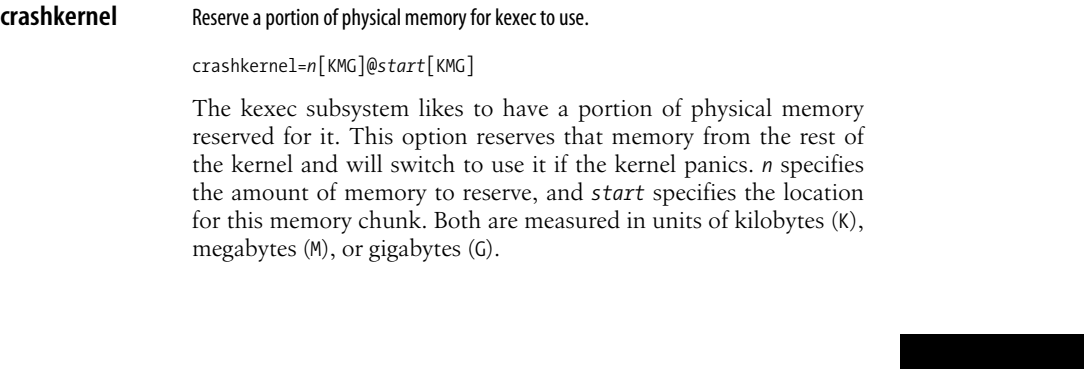

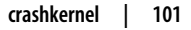

**Boot Reference**

**elfcorehdr** Start of the kernel core image ELF header.

elfcorhdr=*n*

The kernel, like every Linux executable, is stored in ELF format. This option specifies the physical address where the kernel core image's ELF header starts. This is used by kexec to find the kernel when booting the secondary kernel image.

### **RCU Options**

Read Copy Update (RCU) is a portion of the kernel that handles mutual exclusion for a variety of subsystems in a lockless manner. There are a number of options that can be used to tune RCU in different ways:

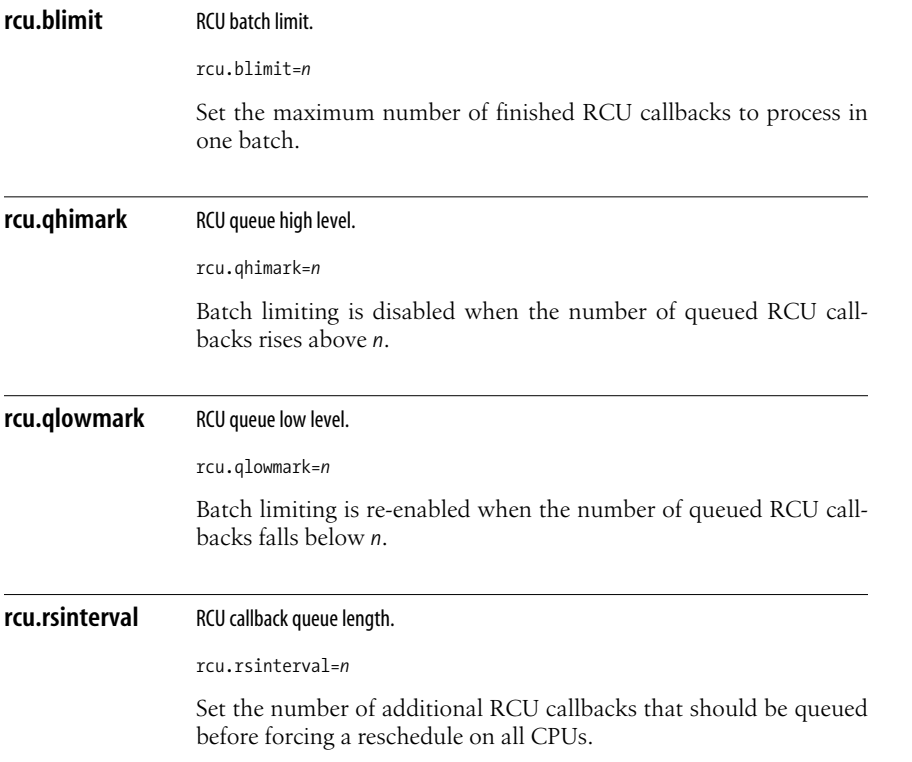

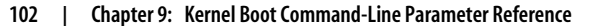

# **ACPI Options**

 $\overline{\Leftrightarrow}$ 

 $\begin{array}{c}\n\hline\n\Phi \\
\hline\n\Phi\n\end{array}$ 

These options control parameters that the Advanced Configuration and Power Interface (ACPI) subsystem can use.

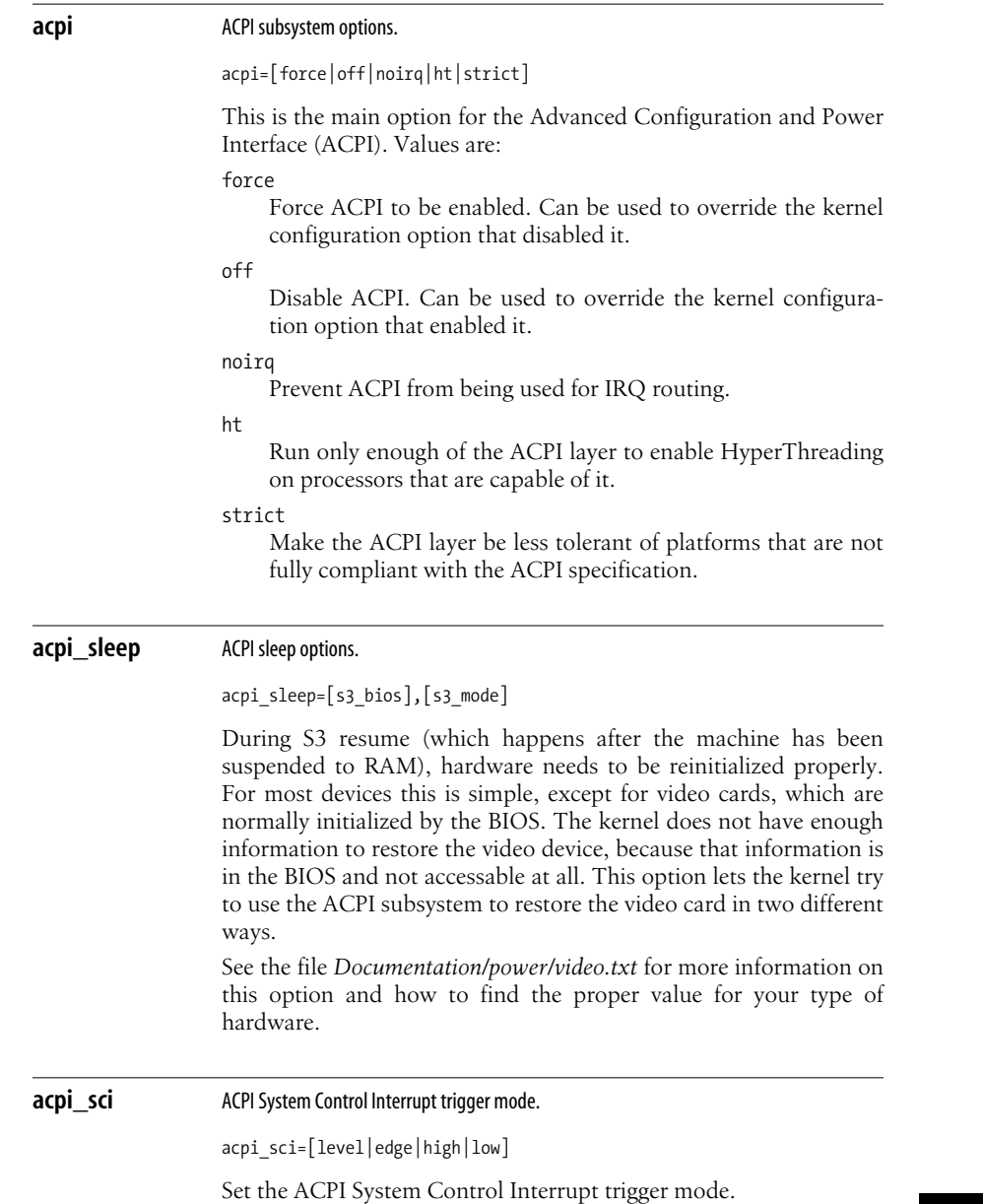

**Reference Boot**  $\begin{array}{c}\n\Phi \\
\hline\n\end{array}$ 

**acpi\_sci | 103**

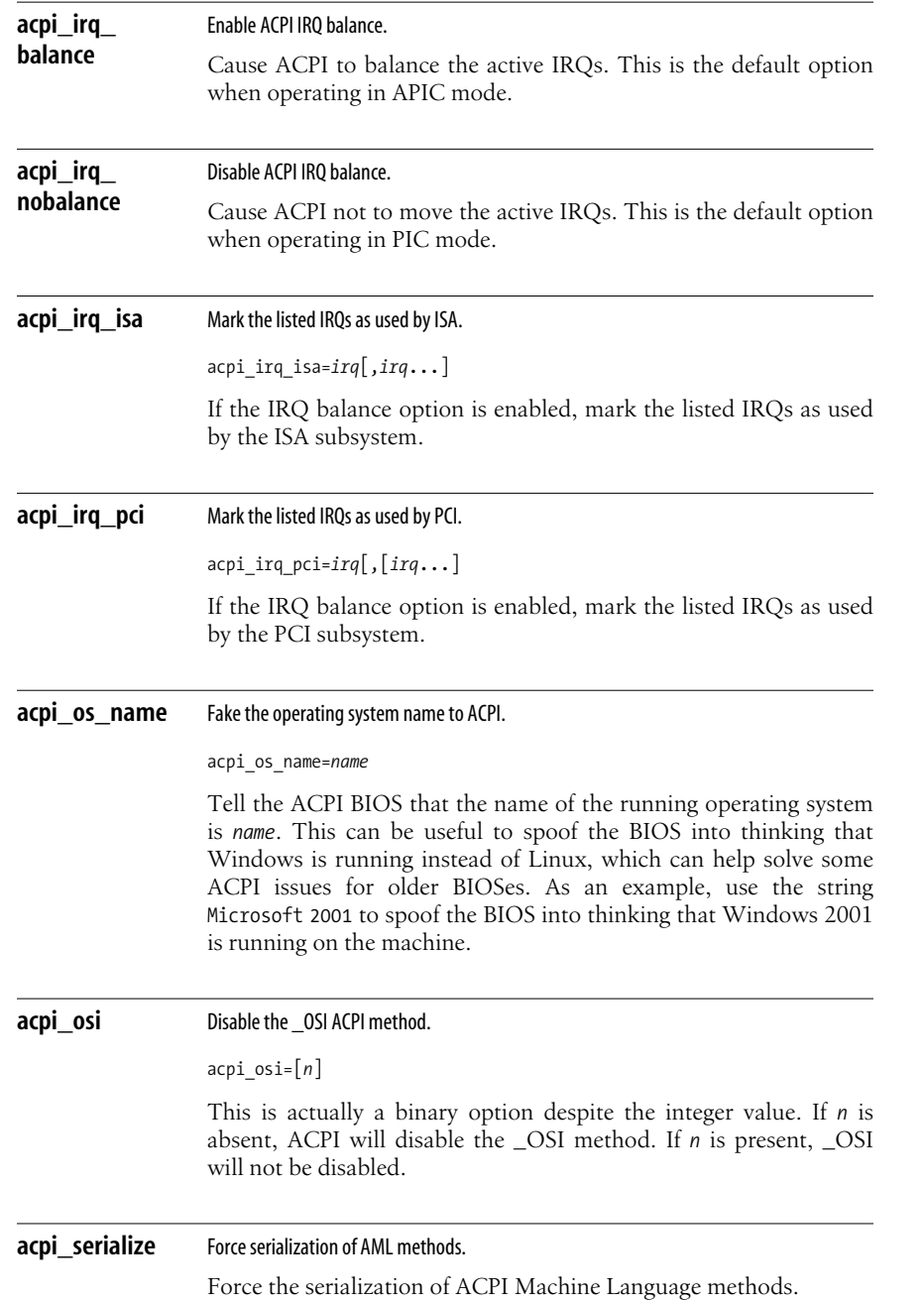

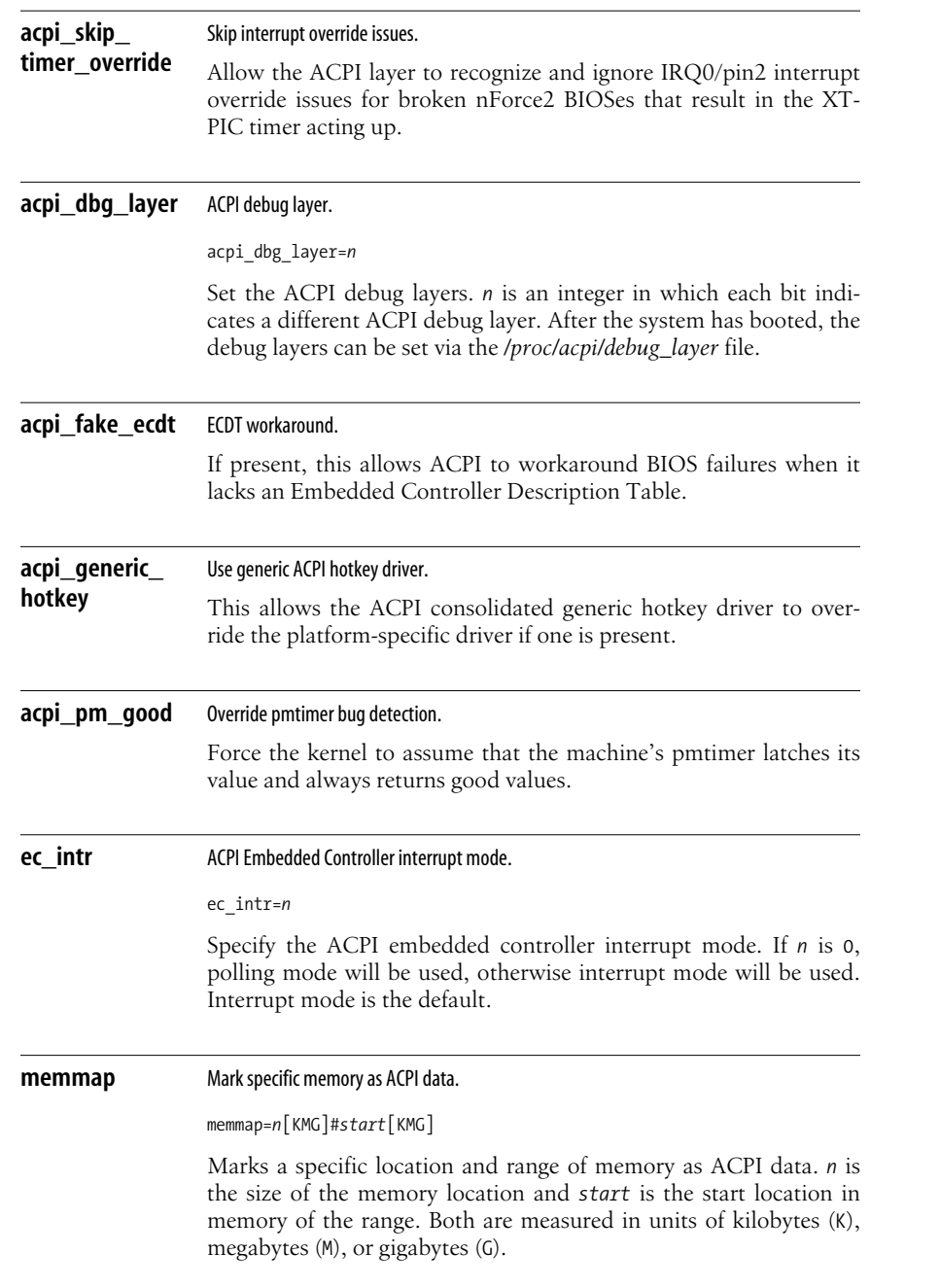

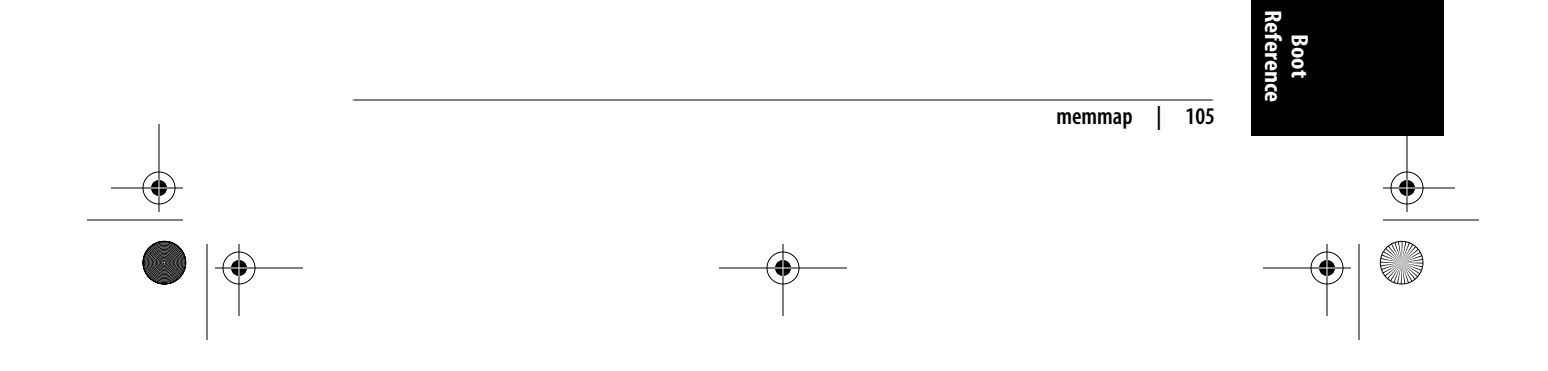

 $\overline{\bigcirc}$ 

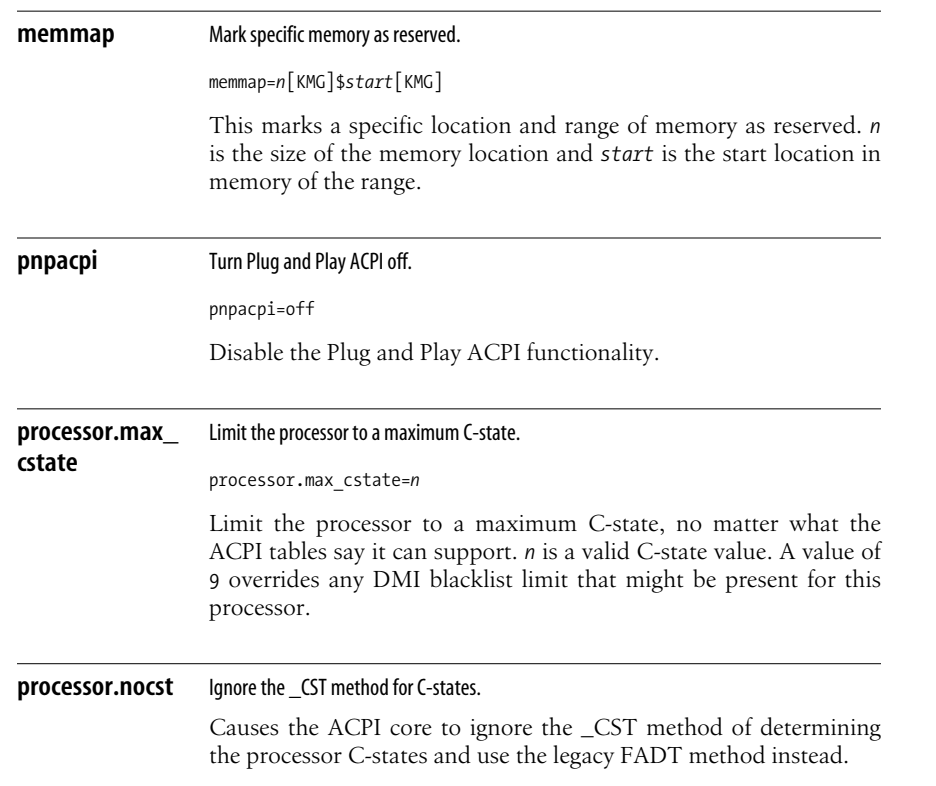

# **SCSI Options**

These options specify different parameters the SCSI subsystem can use. A number of SCSI driver-specific options are also available; please see the different driver documentation files in the kernel directory *Documentation/scsi/* for details.

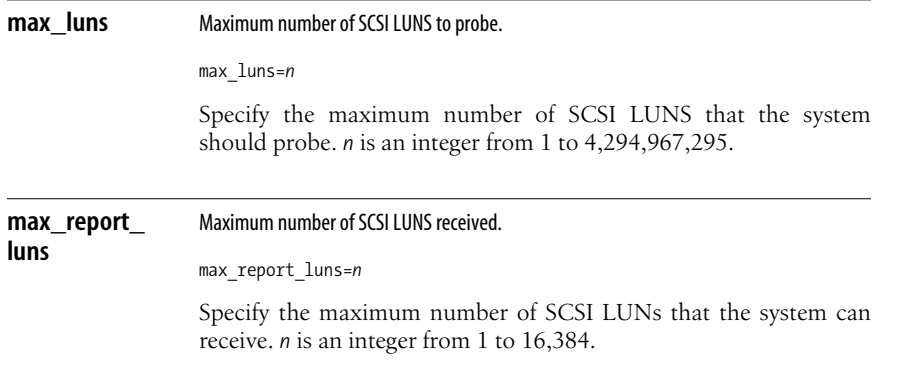

### **106 | Chapter 9: Kernel Boot Command-Line Parameter Reference**

**scsi\_dev\_flags** SCSI black/white list.

scsi\_dev\_flags=*vendor*:*model*:*flags*

This option lets the user add entries to the SCSI black/white list for a specific vendor and model of device.

### **PCI Options**

These options specify different parameters the PCI subsystem can use:

### **PCI** pci=*option*[,*option*...] Each *option* can be one of the following: off Do not probe for the PCI bus. bios Force the use of the PCI BIOS by not accessing the hardware directly. This means that the kernel should trust the BIOS, which is not the standard thing to do (as BIOSes are known to lie more often than they are known to be valid). Use this only if your machine has a nonstandard PCI host bridge and the normal boot method is not working properly. nobios Do not use the PCI BIOS, but access the hardware directly instead. This is the default method of probing for PCI devices in all kernels after 2.6.13. conf1 Force use of PCI Configuration Mechanism 1 (a way to access PCI memory on i386 machines). conf2 Force use of PCI Configuration Mechanism 2 (a way to access PCI memory on i386 machines). nommconf Disable use of the ACPI MMCONFIG table for PCI configuration. nomsi If the PCI\_MSI kernel config parameter is enabled, this kernel boot option can be used to disable the use of MSI interrupts system-wide. nosort Do not sort PCI devices according to order given by the PCI BIOS. This sorting is done to get a device order compatible with much older kernel versions.

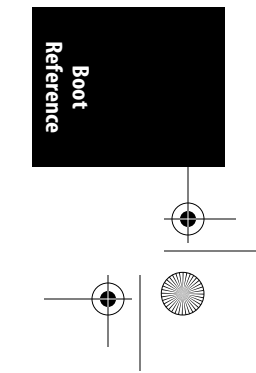

**PCI | 107**

#### biosirq

Use PCI BIOS calls to get the interrupt routing table. These calls are known to be buggy on several machines and hang these machine when used, but on other machines they are the only way to get the interrupt routing table. Try this option if the kernel is unable to allocate IRQs or discover secondary PCI buses on your motherboard.

#### rom

Assign address space to expansion ROMs. Use this with caution as certain devices share address decoders between ROMs and other resources.

### irqmask=0x*nnnn*

Set a bit mask of IRQs allowed to be assigned automatically to PCI devices. You can make the kernel exclude IRQs of your ISA cards this way.

#### pirqaddr=0x*n*

Specify the physical address of the PIRQ table (normally generated by the BIOS) if it is outside the F0000–100000 (hexadecimal) range.

#### lastbus=*n*

Scan all buses through bus *n*. Can be useful if the kernel is unable to find your secondary buses and you want to tell it explicitly which ones they are.

#### assign-busses

Always use your own PCI bus numbers, overriding whatever the firmware may have done.

#### usepirqmask

Honor the possible IRQ mask stored in the BIOS \$PIR table. This is needed on some systems with broken BIOSes, notably some HP Pavilion N5400 and Omnibook XE3 notebooks. This will have no effect if ACPI IRQ routing is enabled.

#### noacpi

Do not use ACPI for IRQ routing or for PCI scanning.

#### routeirq

Do IRQ routing for all PCI devices. This is normally done in pci enable device( ), so this option is a temporary workaround for broken drivers that don't call it.

#### firmware

Do not re-enumerate the bus, but instead just use the configuration from the bootloader. This is currently used on IXP2000 systems where the bus has to be configured a certain way for adjunct CPUs.

 $\overline{\Leftrightarrow}$ 

# **Plug and Play BIOS Options**

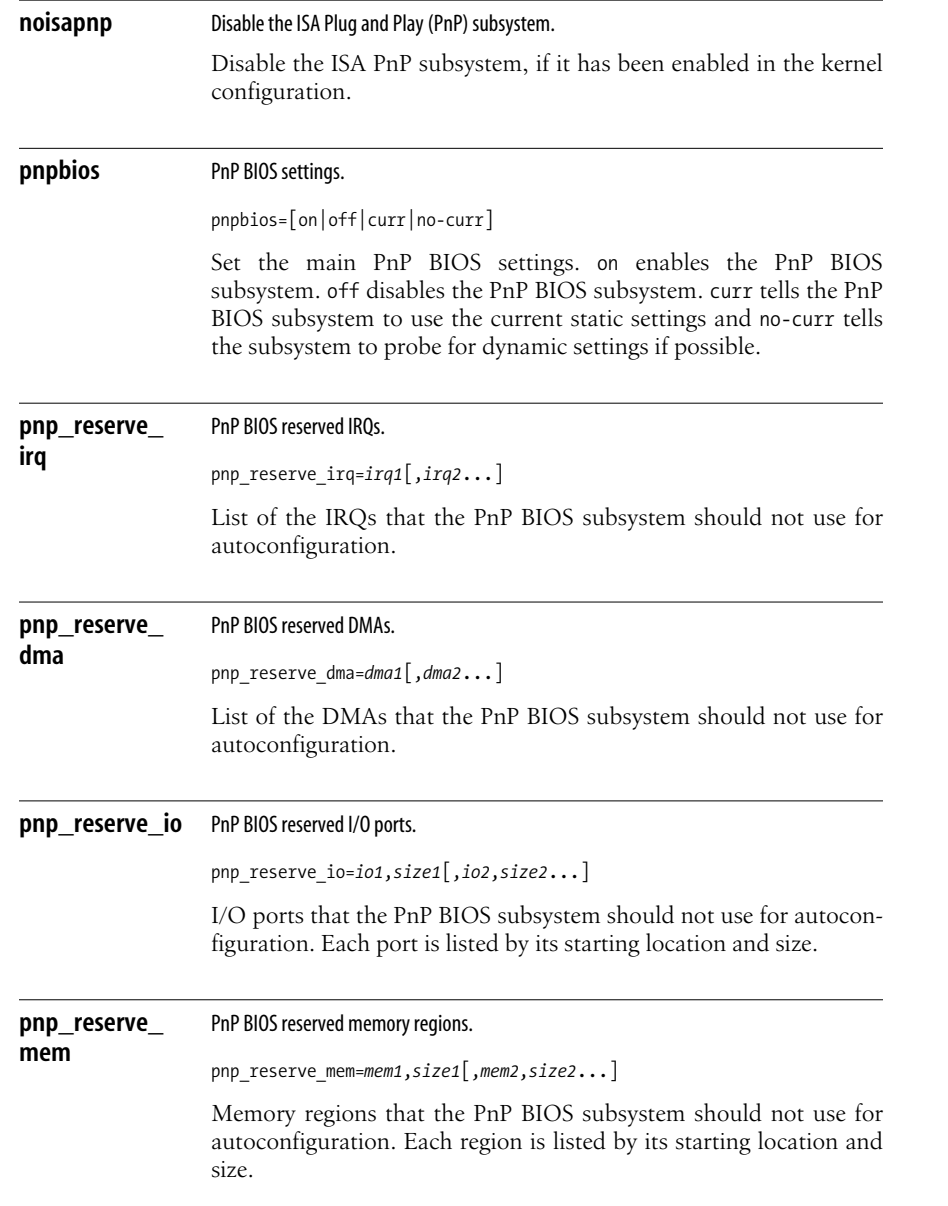

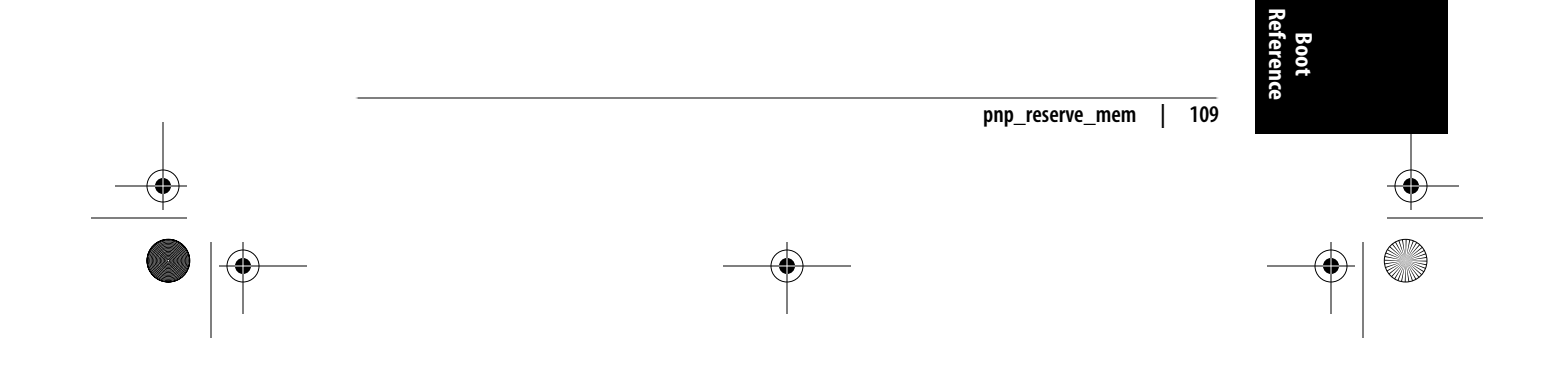

# **SELinux Options**

 $\overline{\Leftrightarrow}$ 

 $\begin{array}{c}\n\bullet \\
\hline\n\bullet \\
\hline\n\end{array}$ 

These options change some fundamental aspects of SELinux startup.

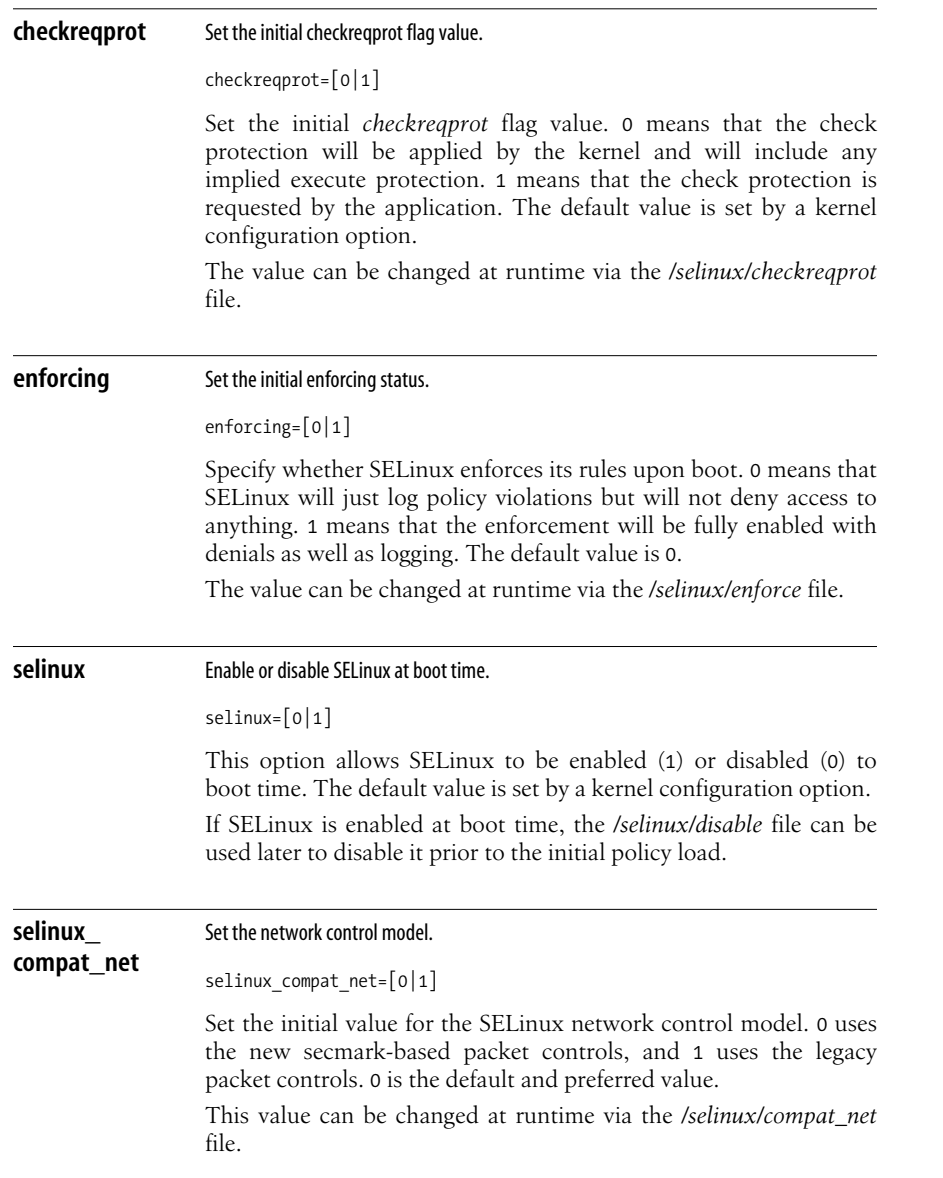

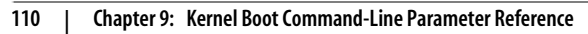

 $\overline{\overline{\phi}}$ 

# **Network Options**

These options control low-level aspects of the networking subsystem.

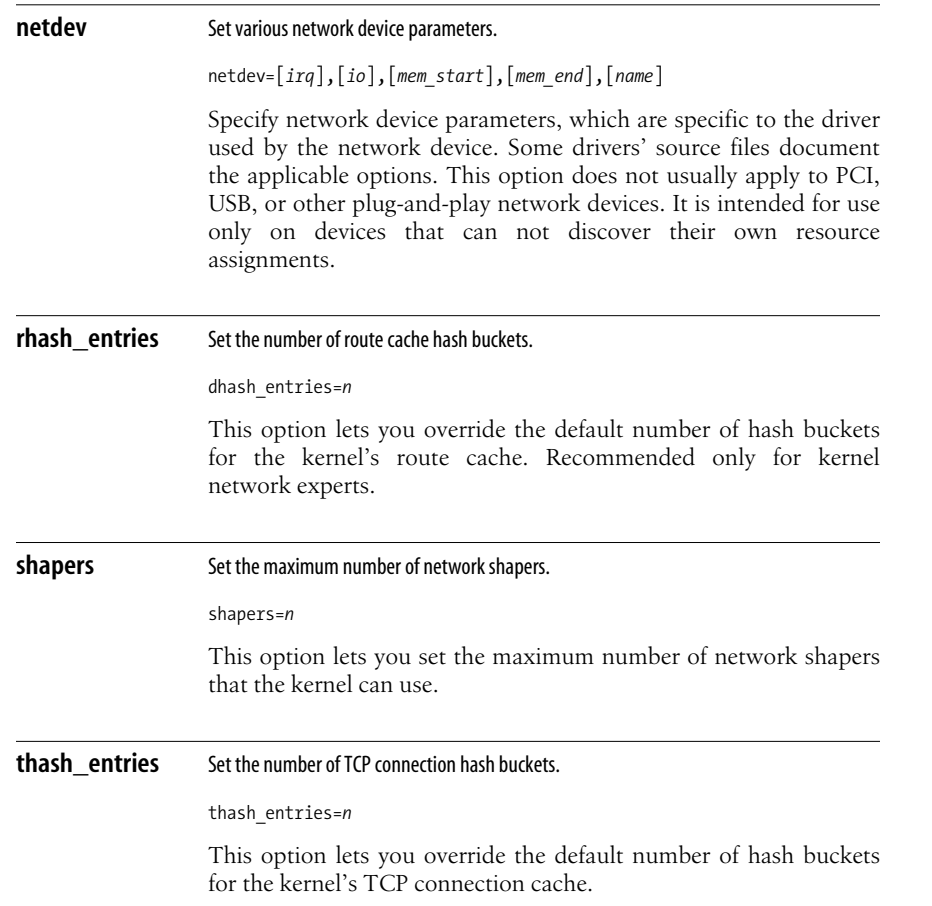

### **Network File System Options**

These options control NFS startup.

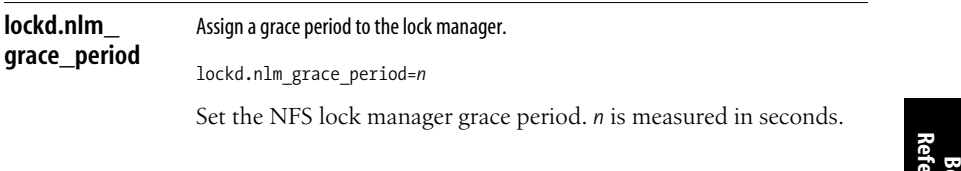

**lockd.nlm\_grace\_period | 111**

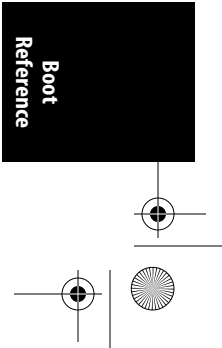

 $\begin{array}{c|c}\n\hline\n\end{array}$ 

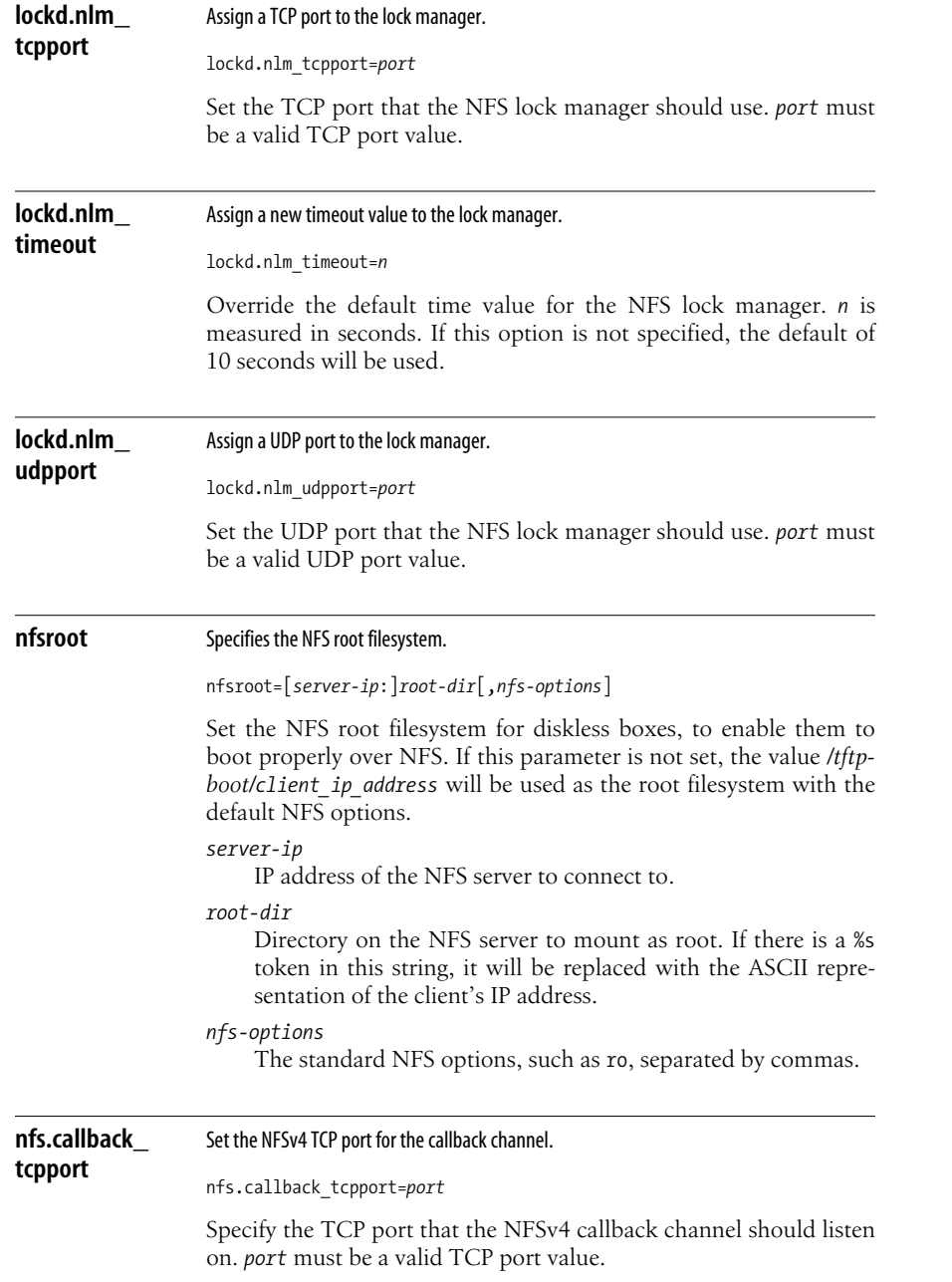

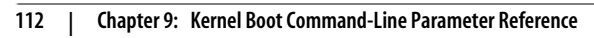

**nfs.idmap\_ cache\_timeout**

Set the maximum lifetime for idmapper cache entries.

nfs.idmap\_cache\_timeout=*n*

Specify the maximum lifetime for idmapper cache entries. *n* is measured in seconds.

 $\overline{\bigoplus}$ 

# **Hardware-Specific Options**

These options specify different parameters, depending on the hardware present in the system.

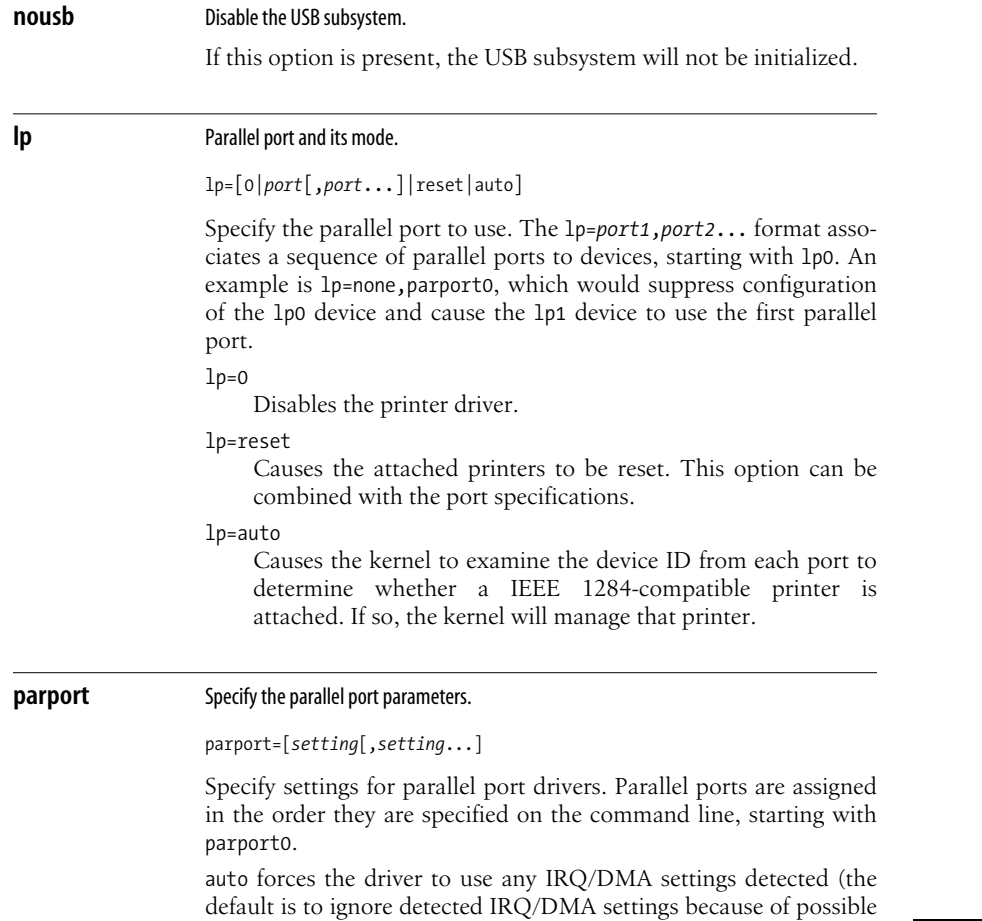

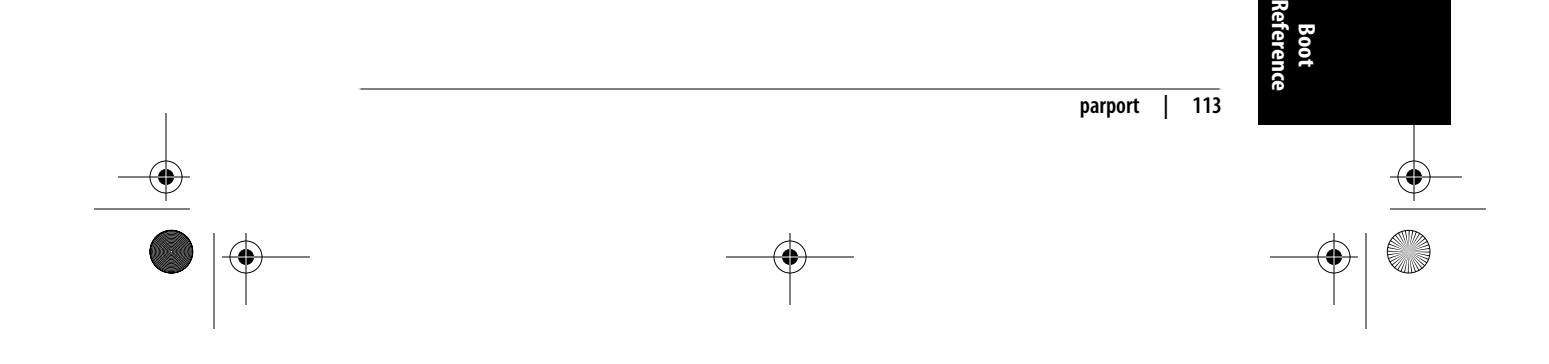

conflicts). You can also specify the base address, IRQ, and DMA settings in the format 0x*nnnn*[,*irq*[,*dma*]]. *irq* and *dma* can be numbers, auto to use detected settings on that particular port, or nofifo to avoid using a FIFO even if it is detected.

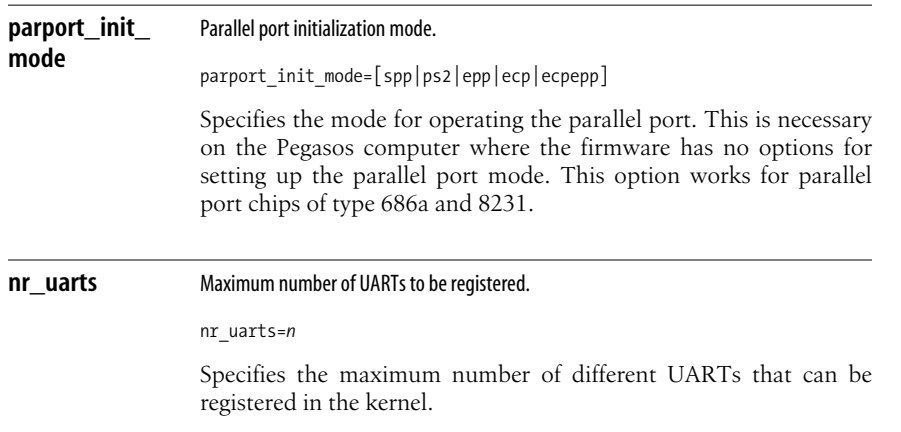

### **Timer-Specific Options**

These options override default kernel behavior to fix problems with certain chips.

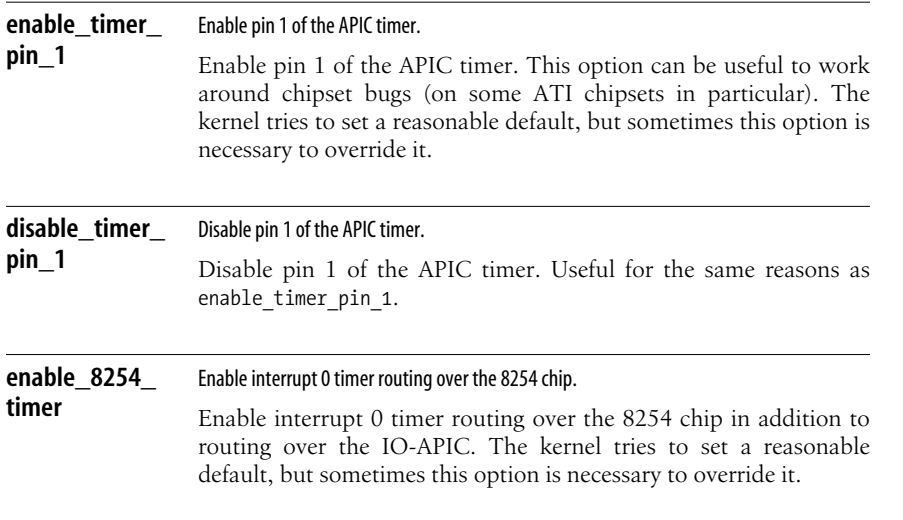

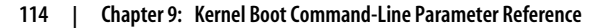

 $\hat{\mathbf{\Phi}}$ 

 $\frac{\phi}{\phi}$ 

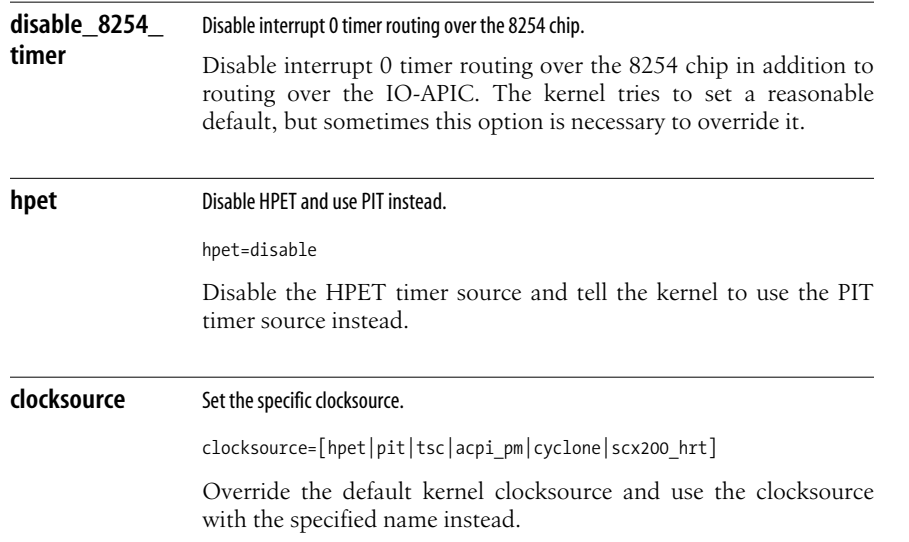

### **Miscellaneous Options**

These options should always be available and don't depend on any specific subsystem or hardware being present in the system in order to work properly.

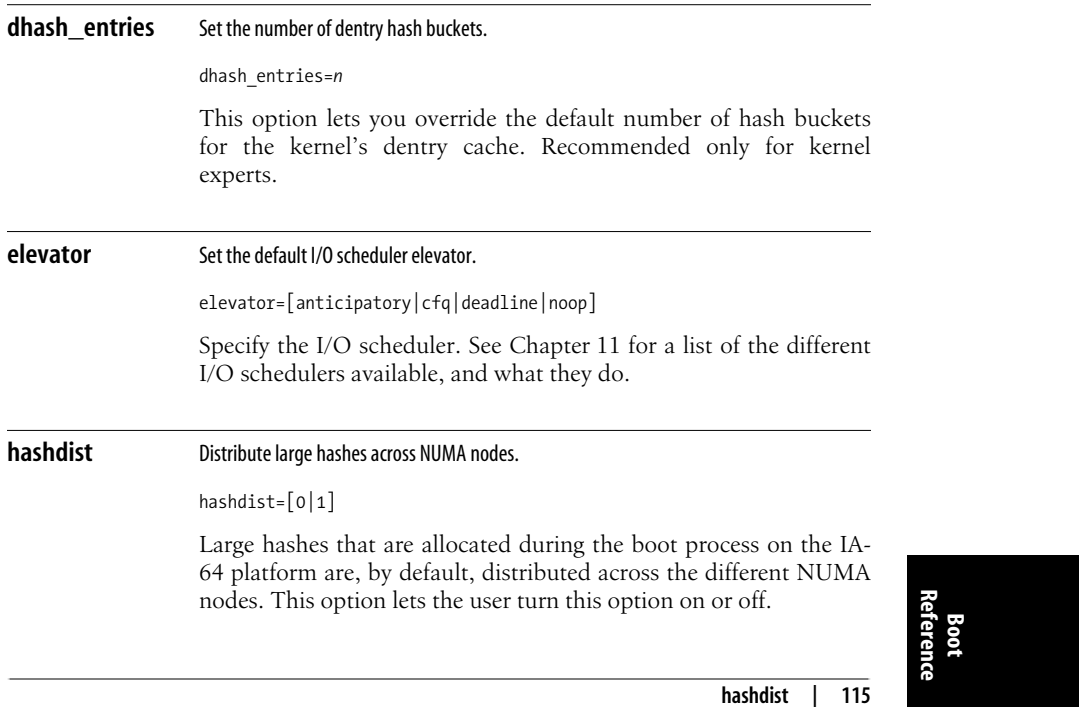

**hashdist | 115**

 $\begin{array}{c}\n\bigcirc\n\end{array}$ 

 $\frac{1}{\sqrt{2}}$ 

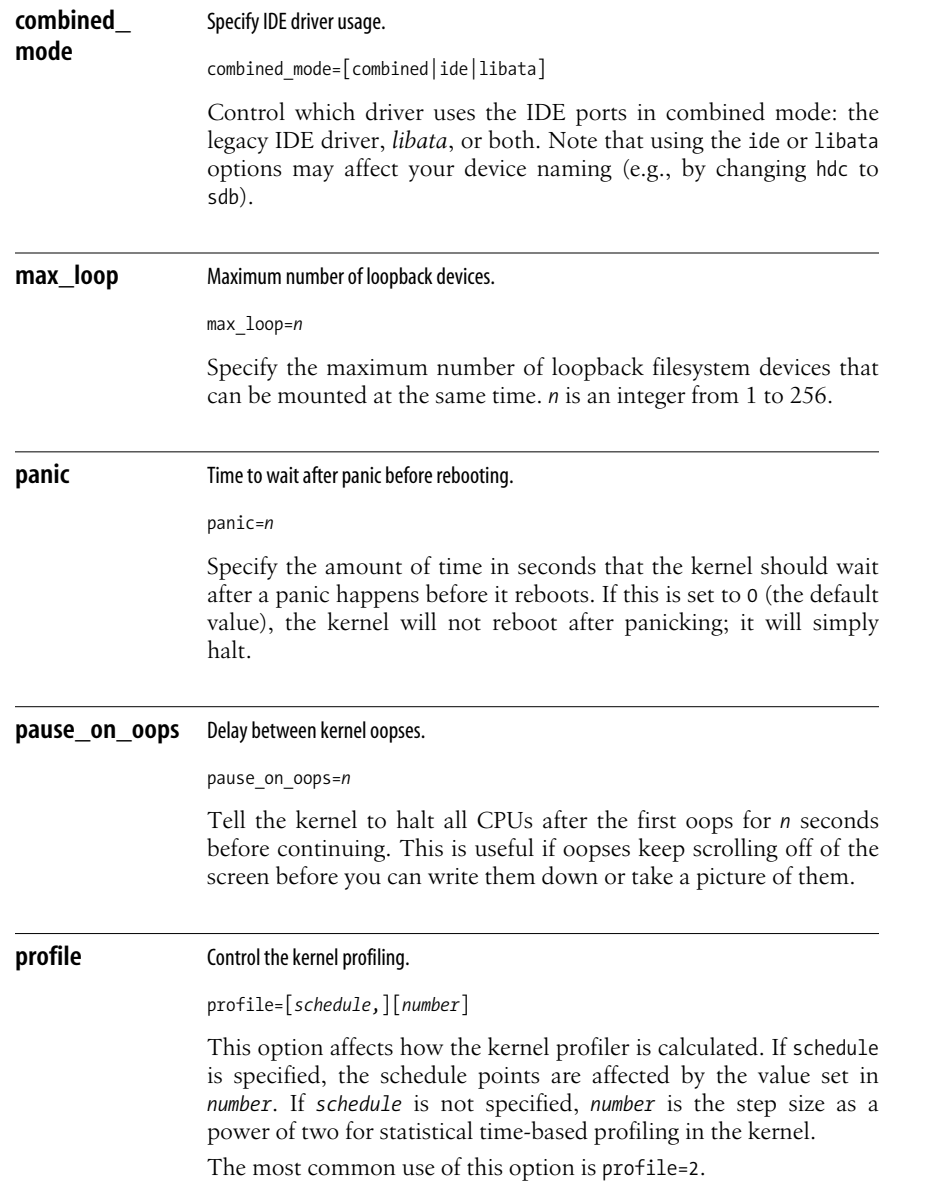